# **Virtual Functions**

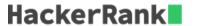

This problem is to get you familiar with virtual functions. Create three classes *Person, Professor* and *Student*. The class *Person* should have data members name and age. The classes *Professor* and *Student* should inherit from the class *Person*.

The class *Professor* should have two integer members: *publications* and cur\_id. There will be two member functions: *getdata* and *putdata*. The function *getdata* should get the input from the user: the *name*, *age* and *publications* of the professor. The function *putdata* should print the *name*, *age*, *publications* and the cur\_id of the professor.

The class *Student* should have two data members: *marks*, which is an array of size **6** and cur\_id. It has two member functions: *getdata* and *putdata*. The function *getdata* should get the input from the user: the *name*, *age*, and the *marks* of the student in **6** subjects. The function *putdata* should print the *name*, *age*, *sum* of the marks and the cur\_id of the student.

For each object being created of the *Professor* or the *Student* class, sequential id's should be assigned to them starting from 1.

Solve this problem using virtual functions, constructors and static variables. You can create more data members if you want.

**Note:** Expand the main function to look at how the input is being handled.

#### **Input Format**

The first line of input contains the number of objects that are being created. If the first line of input for each object is 1, it means that the object being created is of the *Professor* class, you will have to input the *name*, age and *publications* of the professor.

If the first line of input for each object is **2**, it means that the object is of the *Student* class, you will have to input the *name*, *age* and the *marks* of the student in **6** subjects.

#### **Constraints**

 $1 \leq len_{name} \leq 100$ , where  $len_{name}$  is the length of the name.

 $1 \le age \le 80$ 

 $1 \leq publications \leq 1000$ 

 $0 \leq \mathit{marks} \leq 100$ , where marks is the marks of the student in each subject.

### **Output Format**

There are two types of output depending on the object.

If the object is of type *Professor*, print the space separated *name*, *age*, *publications* and *id* on a new line.

If the object is of the *Student* class, print the space separated *name*, *age*, the *sum of the marks* in **6** subjects and *id* on a new line.

#### Sample Input

```
1
Walter 56 99
2
Jesse 18 50 48 97 76 34 98
2
Pinkman 22 10 12 0 18 45 50
1
White 58 87
```

## **Sample Output**

```
Walter 56 99 1
Jesse 18 403 1
Pinkman 22 135 2
White 58 87 2
```